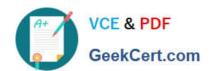

# SPLK-1001<sup>Q&As</sup>

Splunk Core Certified User

# Pass Splunk SPLK-1001 Exam with 100% Guarantee

Free Download Real Questions & Answers PDF and VCE file from:

https://www.geekcert.com/splk-1001.html

100% Passing Guarantee 100% Money Back Assurance

Following Questions and Answers are all new published by Splunk
Official Exam Center

- Instant Download After Purchase
- 100% Money Back Guarantee
- 365 Days Free Update
- 800,000+ Satisfied Customers

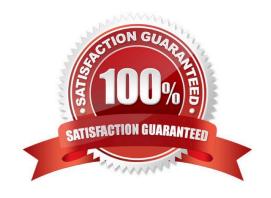

## https://www.geekcert.com/splk-1001.html 2024 Latest geekcert SPLK-1001 PDF and VCE dumps Download

| QUESTION 1                                                                                     |
|------------------------------------------------------------------------------------------------|
| Clicking a SEGMENT on a chart,                                                                 |
| A. drills down for that value                                                                  |
| B. highlights the field value across the chart                                                 |
| C. adds the highlighted value to the search criteria                                           |
| Correct Answer: C                                                                              |
|                                                                                                |
| QUESTION 2                                                                                     |
| Matching of parentheses is a feature of Splunk Assistant.                                      |
| A. No                                                                                          |
| B. Yes                                                                                         |
| Correct Answer: B                                                                              |
|                                                                                                |
| QUESTION 3                                                                                     |
| What is Search Assistant in Splunk?                                                            |
| A. It is only available to Admins.                                                             |
| B. Such feature does not exist in Splunk.                                                      |
| C. Shows options to complete the search string                                                 |
| Correct Answer: C                                                                              |
| OUESTION 4                                                                                     |
| QUESTION 4                                                                                     |
| Forward Option gather and forward data to indexers over a receiving port from remote machines. |
| A. False                                                                                       |
| B. True                                                                                        |
| Correct Answer: B                                                                              |
|                                                                                                |

#### **QUESTION 5**

Data sources being opened and read applies to:

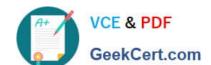

### https://www.geekcert.com/splk-1001.html 2024 Latest geekcert SPLK-1001 PDF and VCE dumps Download

- A. None of the above
- B. Indexing Phase
- C. Parsing Phase
- D. Input Phase
- E. License Metering

Correct Answer: D

SPLK-1001 Practice Test SPLK-1001 Study Guide

SPLK-1001 Exam **Questions**